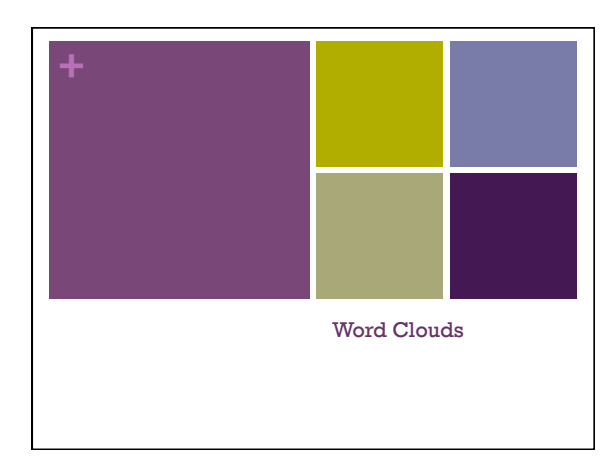

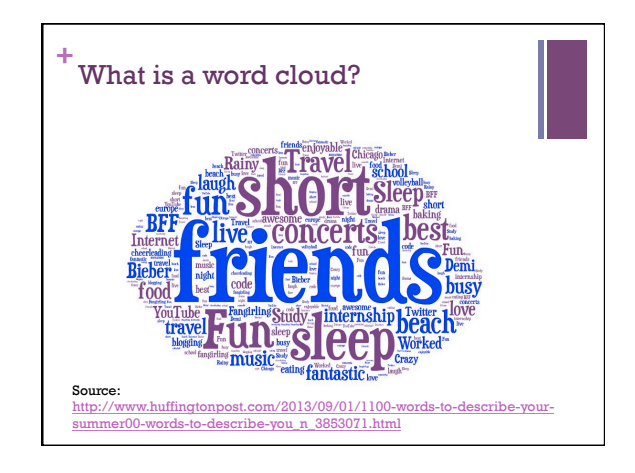

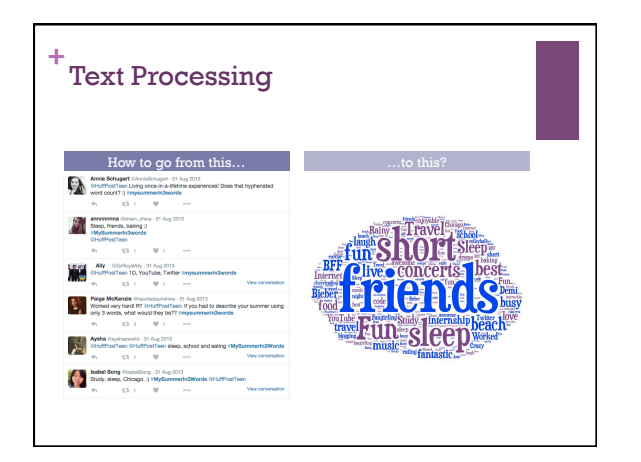

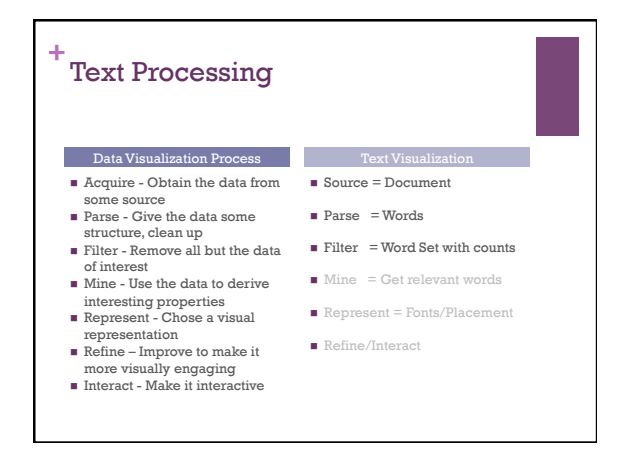

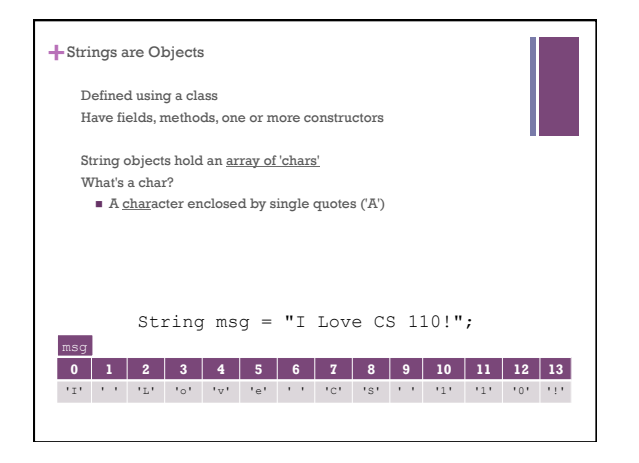

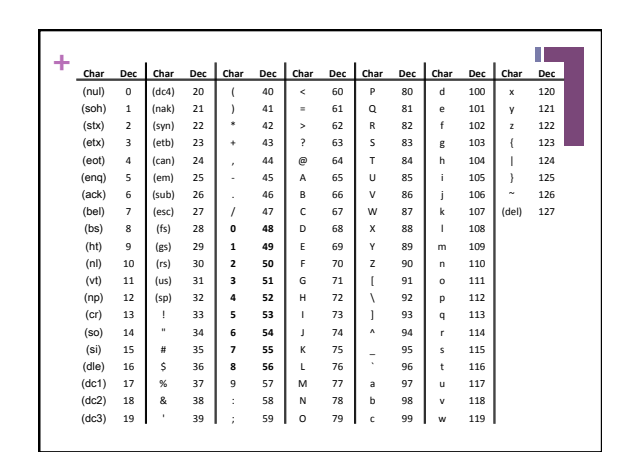

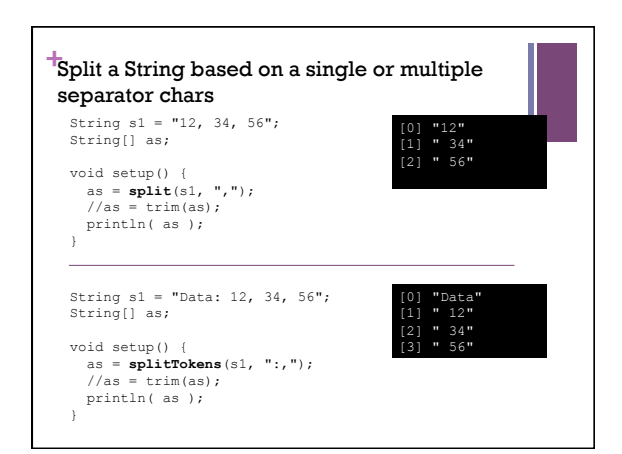

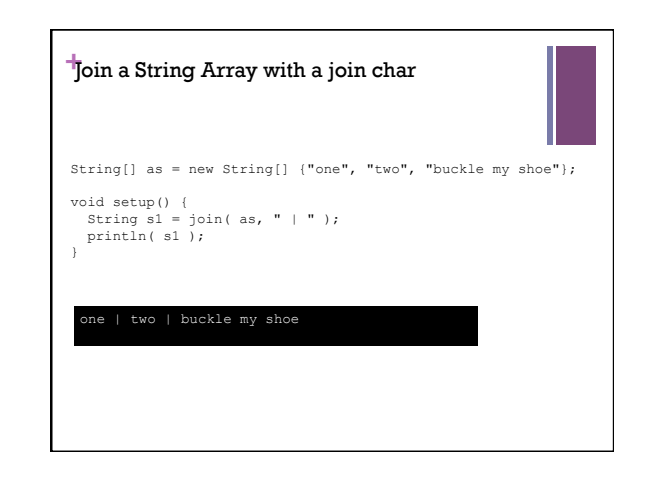

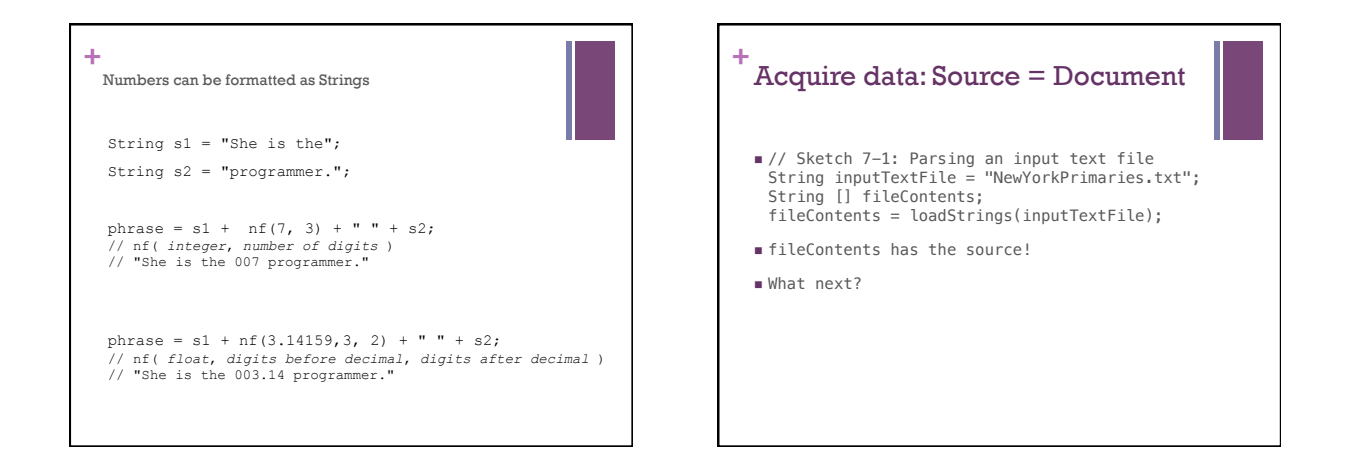

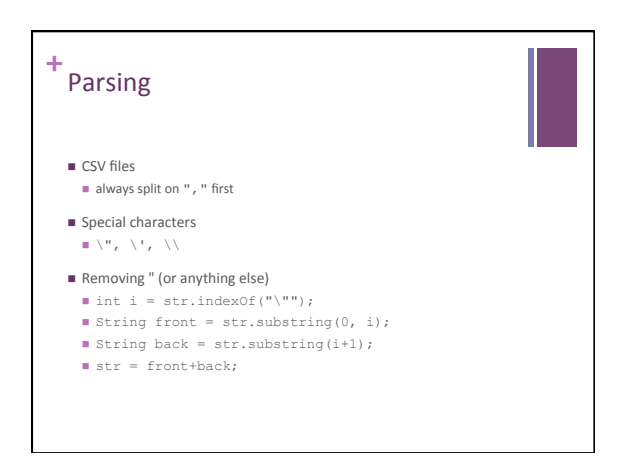

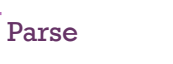

**+**

- How do we turn fileContents into words?
- $i$  join array into one long string String rawText; rawText = join(fileContents, " ");
- $\blacksquare$  make all same case rawText = rawText.toLowerCase();
- **remove symbols and split string into words**<br>String delimiters = ",./?<>;:'\"[{]}\\|=+-\_()\*&^%\$#@!~"; String delimiters = "  $, \frac{7}{\infty}; \frac{1}{\lfloor \frac{1}{\ell} \rfloor + \lfloor -1 \rfloor + \lfloor + \lfloor + \lfloor + \frac{1}{\ell} \rfloor + \lfloor + \frac{1}{\ell} \rfloor + \lfloor + \frac{1}{\ell} \rfloor + \lfloor + \frac{1}{\ell} \rfloor + \lfloor + \frac{1}{\ell} \rfloor + \lfloor + \frac{1}{\ell} \rfloor + \lfloor + \frac{1}{\ell} \rfloor + \lfloor + \frac{1}{\ell} \rfloor + \lfloor + \frac{1}{\ell} \rfloor + \lfloor + \frac{$

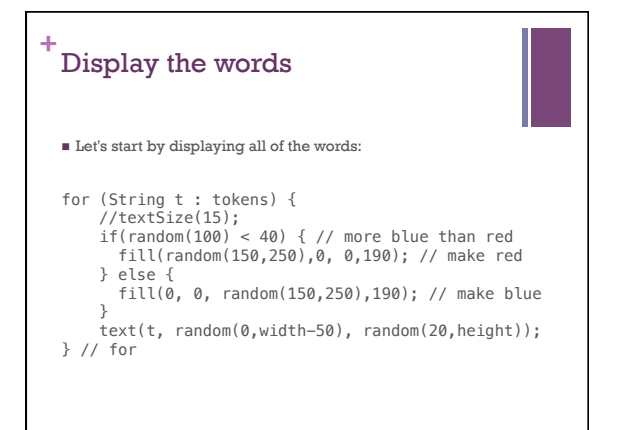

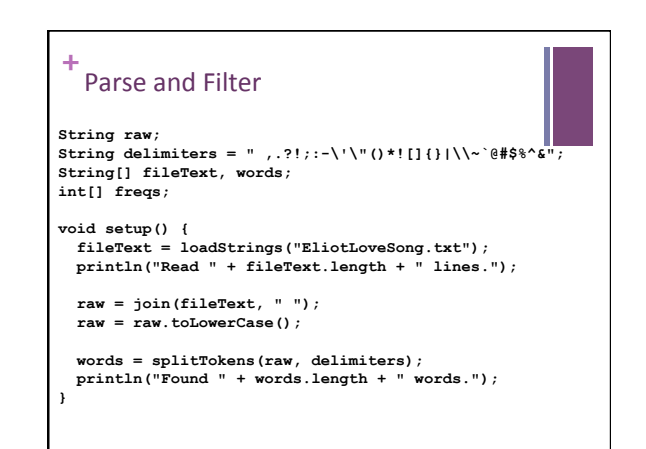

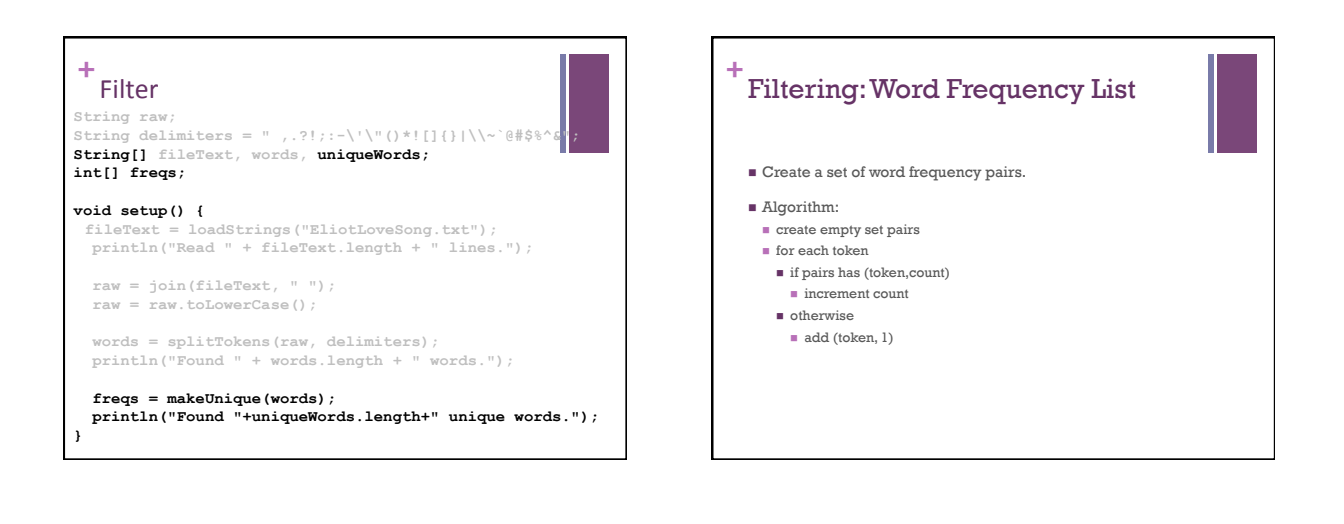

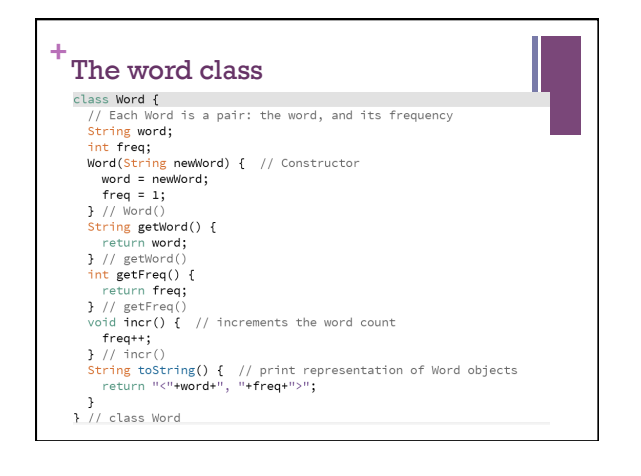

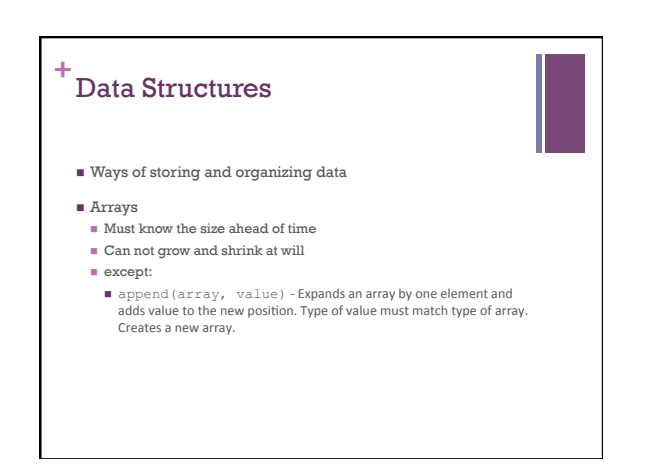

## **+** Built-in Collection Classes

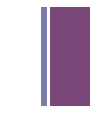

## $\blacksquare$  ArrayList

- n A built-in object that stores and manages an *arbitrary* number of data items of any type (Objects).
- n Objects in an ArrayList are accessed by **index** [0..size-1]

## $HashMap$

- n A built-in object that stores and manages an *arbitrary* number of data items of any type (Objects).
- n Objects in a HashMap are accessed by a **key**, which can be another Object, frequently a String.

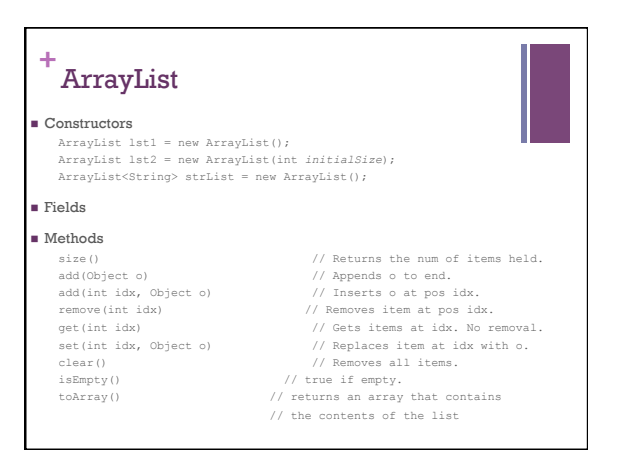

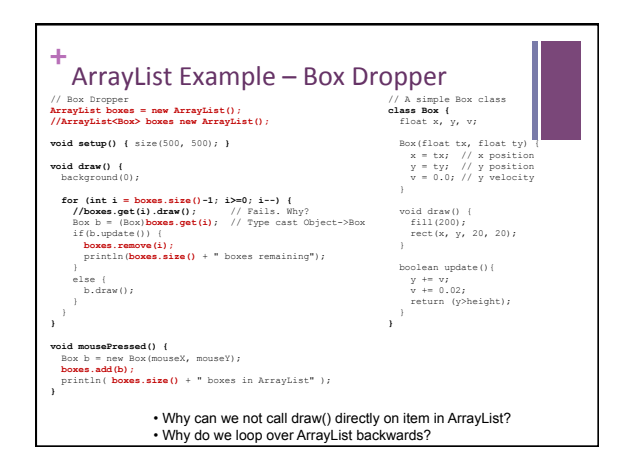

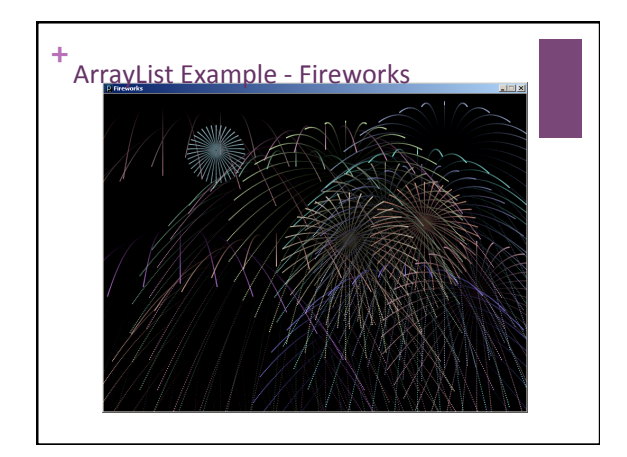

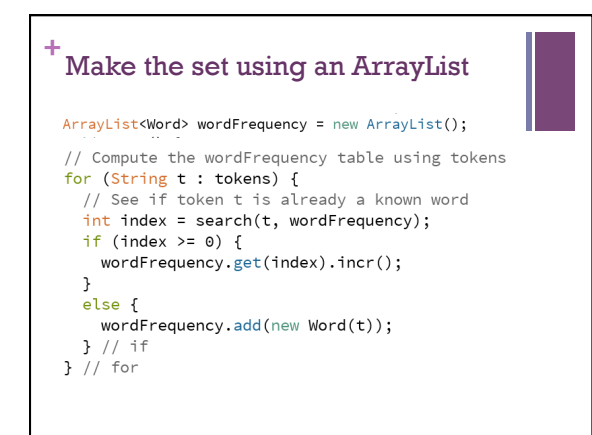

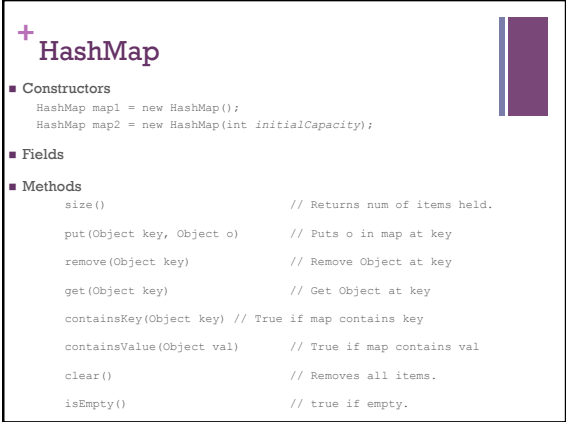

## **+** Count the words (second way)

- $\blacksquare$  Use a HashMap ( a dictionary from words  $\rightarrow$  counts)
- n HashMap <String,Integer> wordCountSet = new HashMap<String,Integer>();
- $\blacksquare$  to add a new word:
- wordCountSet.put(word,1); // initial count is 1
- n to get the frequency of a word: n Integer frequency = wordCountSet.get(word); // if null, then none
- $\blacksquare$  to update the frequency of a word:<br> $\blacksquare$  wordCountSet.put(word, frequeny + 1);